# Resolução numérica de sistemas de equações diferenciais ordinárias

Exercício Computacional 2 MAP3122 - Quadrimestral 2019 Prof. Antoine Laurain

O objetivo deste exercício é implementar métodos numéricos para calcular soluções aproximadas de equações diferenciais ordinárias (EDOs). Em particular, discutiremos como lidar com os chamados "problemas rígidos" usando métodos implícitos. Esse exercício pode ser feito em duplas.

## 1 Métodos explicitos e implícitos para EDOs

Consideramos um problema de valor inicial (PVI),

$$
y'(t) = f(t, y(t)), \text{ para } t \in [a, b],
$$
  

$$
y(a) = \alpha.
$$

Para  $n \in \mathbb{N}$  dado, escolhemos uma discretização uniforme  $t_k = kh$  de [0,1], onde  $h = 1/n$  e  $k \in \mathbb{N}$  $\{1, 2, \ldots, n\}$ . Para aproximar  $y(t)$ , vimos na sala de aula o método de Euler explicito:

 $y_{k+1} = y_k + h f(t_k, y_k)$  para  $k = 0, 1, \ldots n - 1$ ,

com  $y_0 = \alpha$ .

O método de Euler implicito é da forma

$$
y_{k+1} = y_k + h f(t_{k+1}, y_{k+1})
$$
 para  $k = 0, 1, ..., n-1$ ,

com  $y_0 = \alpha$ . Observe que no método de Euler implicito, precisa-se resolver uma equação não-linear para  $y_{k+1}$  em cada passo. Esse pode ser feito por exemplo usando um método de Newton. Então o método de Euler implicito é mais dificil de implementar e seu custo computacional é maior que do método de Euler explícito. No entanto, sua maior vantagem em comparação ao método explícito de Euler é sua  $estabilidade. Isso  $\acute{\text{e}}$  particularmente útil para os chamados problemas rágidos.$ 

Neste EP2 vamos implementar métodos explícitos e implícitos para sistemas de EDOs.

#### <span id="page-0-0"></span>1.1 Um exemplo básico

Para  $\lambda > 0$ , considere a equação diferencial ordinária  $y'(t) = -\lambda y(t)$  com  $y(0) = 1$  para  $t \in [0, 1]$ . A solução exata desse problema é  $y(t) = e^{-\lambda t}$ . Para  $n \in \mathbb{N}$  dado, escolhemos uma discretização uniforme  $t_k = kh$  de [0, 1], onde  $h = 1/n$  e  $k \in \{1, 2, ..., n\}.$ 

- 1. Usando essa discretização, calcule explicitamente a aproximação numérica  $y_k$  de y usando o método de Euler explícito.
- 2. Seja  $\lambda = 100$ . Para cada valor de  $n = 10, 50, 100, 150, 200$ , trace na mesma figura ambas a solução exata e a solução aproximada  $y_k$ . Para quais valores de n a solução aproximada  $y_k$  é visualmente satisfatória? Como isso pode ser explicado ao considerar a expressão explícita de  $y_k$ ? Calcule também o erro global

$$
Err(n) = \max_{k \in \{1, 2, ..., n\}} |y(t_k) - y_k|
$$

para esses valores de n, coloque o resultado numa tabela e interprete o resultado.

3. Seja  $\lambda = 1000$ . Como precisamos escolher n para obter uma solução satisfatória?

- 4. Calcule explicitamente a aproximação numérica  $y_k$  de y usando o método de Euler implícito.
- 5. Seja  $\lambda = 100$ . Para cada valor de  $n = 10, 50, 100, 150, 200$ , trace na mesma figura ambas a solução exata e a solução aproximada  $y_k$ . Qual é a diferença com o método de Euler explícito? Como isso pode ser explicado considerando a expressão explícita de  $y_k$ ?

A EDO  $y'(t) = -\lambda y(t)$  quando  $\lambda$  é grande é o exemplo mais básico de EDO "rígida". Isso significa aproximadamente que a solução  $y(t) = e^{-\lambda t}$  dessa EDO converge rapidamente para zero quando  $\lambda$  é grande, e por isso sua derivada é grande perto de  $t = 0$ . Este exemplo mostra que métodos explícitos requerem um passo muito pequeno para resolver problemas rígidos, enquanto métodos implícitos não são, ou são menos afetados pela rigidez do sistema. Neste exercício vamos implementar métodos explícitos e implícitos para sistemas mais complicados de EDOs.

#### <span id="page-1-0"></span>1.2 Um outro exemplo de EDO linear

Para  $\lambda > 0$ , considere a equação diferencial ordinária

$$
y'(t) = \lambda(-y(t) + \sin(t))
$$
 com  $y(0) = 0$  para  $t \in [0, 2\pi]$ .

A solução exata é

$$
y(t) = Ce^{-\lambda t} + \frac{\lambda^2}{1 + \lambda^2} \sin(t) - \frac{\lambda}{1 + \lambda^2} \cos(t)
$$

onde

$$
C = \frac{\lambda}{1 + \lambda^2}.
$$

Escolhemos  $\lambda = 10000$ .

- 1. Calcule numericamente a aproximação  $y_k$  de y usando Euler explicito, e compare graficamente as soluções  $y_k$  e y para  $n = 50, 100, 150, 200, 250, \ldots$ . A partir de qual valor de n obtemos uma aproximação  $y_k$  razoável? Plote o gráfico dos resultados.
- 2. Calcule numericamente a aproximação  $y_k$  de y usando o método de Runge-Kutta 4 (RK44), e compare graficamente as soluções  $y_k$  e y para  $n = 50, 100, 150, 200, 250, \ldots$ . A partir de qual valor de n obtemos uma aproximação  $y_k$  razoável? Plote o gráfico dos resultados.
- 3. Calcule numericamente a aproximação  $y_k$  de y usando Euler implicito, e compare graficamente as soluções  $y_k$  e y para  $n = 10, 20, 30, 40, 50, 100, \ldots$ . A partir de qual valor de n obtemos uma aproximação  $y_k$  razoável? Plote o gráfico dos resultados.
- 4. Para esses três métodos (Euler explicito, Euler implicito, RK44), calcule o erro global

$$
Err(n) = \max_{k \in \{1, 2, ..., n\}} |y(t_k) - y_k|
$$

para uma sequência de valores de  $n$  crescentes a sua escolha e coloque os resultados numa tabela (uma escolha típica é  $n = 2^p$ , com  $p = 5, 6, 7, 8, ...$ ). A sequência n deve atingir um valor suficientemente grande para que a convergência dos métodos pode ser observida na tabela.

#### 1.3 Um exemplo de EDO não-linear

Considere a equação diferencial ordinária

<span id="page-1-1"></span>
$$
y'(t) = y2(t) - y3(t) com y(0) = \delta para t \in [0, 2/\delta].
$$
 (1)

que é um modelo de propagação de chama.

Comparando com os problemas das seções [1.1](#page-0-0) e [1.2,](#page-1-0) é mais difícil implementar o método de Euler implícito porque a equação [\(1\)](#page-1-1) é não-linear em y. Ao aplicar o método de Euler implícito para este problema, precisamos resolver em cada etapa do método uma equação algébrica do tipo  $F(y_{k+1}) = 0$ , onde  $x \mapsto F(x)$  é um polinômio. Para resolver essa equação, vamos usar o método de Newton. Isso significa que em cada passo do método, precisamos calcular uma sequência de aproximações

$$
y_{k+1}^{(l+1)} = y_{k+1}^{(l)} - \frac{F(y_{k+1}^{(l)})}{F'(y_{k+1}^{(l)})}
$$

que convergem para a solução  $y_{k+1}$  de  $F(y_{k+1}) = 0$ . Assim, o custo computacional de cada passo no método de Euler implícito é maior, mas isso é compensado pela estabilidade do método de Euler implícito, o que permite escolher um passo de tempo menor, e isso reduz o custo computacional global. O método de Newton deve convergir rapidamente, apenas algumas iterações devem ser necessárias para calcular  $y_{k+1}$ . O método de Newton requer uma boa inicialização  $y_{k+1}^{(0)}$  para convergir rapidamente. Uma maneira simples de inicializar é de escolher  $y_{k+1}^{(0)} = y_k$  por exemplo. Escolha um número máximo de iterações para o método Newton. Se n for suficientemente grande, apenas algumas iterações de Newton devem ser necessárias para alcançar uma precisão muito alta, tipicamente da ordem 10<sup>−16</sup>. Verifique se você realmente obtém essa precisão com seu passo de Newton.

- 1. Calcule a aproximação numérica deste problema para  $\delta = 0.01$  usando os métodos de Euler explícito e Euler implícito. Discuta a partir de qual valor de  $n$  obtemos uma solução numérica visivelmente satisfatória usando esses métodos. Plote o gráfico dos resultados.
- 2. Calcule a aproximação numérica deste problema para  $\delta = 0.0001$  usando os métodos de Euler explícito e Euler implícito. Discuta a partir de qual valor de  $n$  obtemos uma solução numérica visivelmente satisfatória usando esses métodos. Plote o gráfico dos resultados.

### 2 Sistemas de EDOs

#### 2.1 Sistema de EDOs linear

Consideramos o sistema linear

<span id="page-2-1"></span>
$$
y'(t) = Ay(t) + f(t), \text{ para } t \in [0, T].
$$
\n(2)

Aqui  $y(t) = (y_1(t), y_2(t), \ldots, y_p(t))^T$ ,  $f(t) = (f_1(t), f_2(t), \ldots, f_p(t))^T$  são vetores e  $A \in \mathbb{R}^{p \times p}$  é uma matriz dada.

O método de Euler implícito leva a iteração seguinte:

$$
y_{k+1} = y_k + hAy_{k+1} + hf(t_{k+1}),
$$

que podemos escrever como um sistema linear para a incógnita  $y_{k+1}$ :

<span id="page-2-0"></span>
$$
(I - hA)y_{k+1} = y_k + h f(t_{k+1}),
$$
\n(3)

onde I é a matriz identidade. Observe que para qualquer matriz A e função f dadas, existe um  $h_0$  tal que para todo  $0 < h \leq h_0$ , o sistema linear [\(3\)](#page-2-0) tem uma solução única. Métodos tal que fatoração LU ou m´etodos iterativos tipo Gauss-Seidel podem ser usados para resolver o sistema linear [\(3\)](#page-2-0).

Vamos considerar a matriz seguinte:

$$
A_1 = \begin{pmatrix} \lambda_1 & 0 & 0 & 0 & 0 \\ 0 & \lambda_2 & 0 & 0 & 0 \\ 0 & 0 & \lambda_3 & 0 & 0 \\ 0 & 0 & 0 & \lambda_4 & 0 \\ 0 & 0 & 0 & 0 & \lambda_5 \end{pmatrix},
$$
 (4)

com  $\lambda_i < 0$  para  $i = 1, \ldots, 5$ .

1. Escolhendo  $\lambda_i < 0$  e a condição inicial  $y_i(0) = 1.0$  para  $i = 1, \ldots, 5$ , calcule uma aproximação numérica  $y_k$  de y solução de [\(2\)](#page-2-1) com  $T = 5$ ,  $A = A_1$  e  $f \equiv 0$ , usando os métodos de Euler explícito e Euler implícito. Experimente com outros conjuntos de coeficientes  $\lambda_i < 0$ . Como depende y dos coeficientes  $\lambda_i$ ? Como explicar essa dependência?

Vamos considerar a matriz seguinte:

$$
A_2 = \begin{pmatrix} -2\alpha_1 & \alpha_1 & 0 & 0 & 0 \\ \alpha_2 & -2\alpha_2 & \alpha_2 & 0 & 0 \\ 0 & \alpha_3 & -2\alpha_3 & \alpha_3 & 0 \\ 0 & 0 & \alpha_4 & -2\alpha_4 & \alpha_4 \\ 0 & 0 & 0 & \alpha_5 & -2\alpha_5 \end{pmatrix}.
$$
 (5)

- 2. Usando  $A = A_2$ ,  $f_i(t) = \sin(\pi i t)$ ,  $T = 5$  e a condição inicial  $y_i(0) = 1$  para  $i = 1, 2, 3, 4, 5$ , com os coeficientes  $\alpha_i = 1$  para  $i = 1, 2, 3, 4, 5$ , calcule uma aproximação numérica  $y_k$  de y solução de [\(2\)](#page-2-1) usando o método de Euler explícito. Depois faça o mesmo calculo com um dos  $\alpha_i = 100$  e os outros iguais a 1.0. Nesse caso, a partir de qual valor de n obtemos uma aproximação  $y_k$  razoável?
- 3. Usando  $A = A_2$ ,  $f_i(t) = \sin(\pi i t)$ ,  $T = 5$  e a condição inicial  $y_i(0) = 1$  para  $i = 1, 2, 3, 4, 5$ , com os coeficientes  $\alpha_i = 1$  para  $i = 1, 2, 3, 4, 5$ , calcule uma aproximação numérica  $y_k$  de y solução de [\(2\)](#page-2-1) usando o método de Euler implícito. Usa o método de Gauss-Seidel para resolver o sistema linear [\(3\)](#page-2-0). Depois faz o mesmo cálculo com um dos  $\alpha_i = 100$  e os outros iguais a 1. Nesse caso, a partir de qual valor de n obtemos uma aproximação  $y_k$  razoável?

#### 2.2 Sistema de EDOs não-linear

Uma equação não linear simples com comportamento bastante complicado é a equação de van der Pol seguinte:

$$
z''(t) + a(z^{2}(t) - 1)z' + z = f(t), \qquad t \in [0, T],
$$

onde f é uma função dada. Por exemplo com  $f(t) = e^{-t}$  obtemos um termo de forçamento que desaparece quando t fica grande. Este modelo foi proposto por Balthasar van der Pol (1889-1959) em 1920, quando ele era engenheiro trabalhando para a compania Philips na Holanda. Quando  $z > 1$ , esta equação se comporta um pouco como um oscilador amortecido, mas quando z é pequeno, então parece um oscilador com feedback positivo (amplificação). Quando  $z$  é pequeno, ele cresce. Quando  $z$  é grande, ele desaparece. O resultado ´e um oscilador n˜ao linear; ver Figura [1.](#page-5-0) Sistemas f´ısicos que se comportam como um oscilador de van der Pol incluem circuitos elétricos com dispositivos semicondutores do tipo diodos de túnel.

Usando a transformação  $z = y_1$  e  $z' = y_2$ , a equação de van der Pol pode ser escrita como o sistema de EDOs não-linear de primeira ordem seguinte: para  $y(t) = (y_1(t), y_2(t))$ :

$$
y_1'(t) = y_2(t) \tag{6}
$$

$$
y_2'(t) = a(1 - y_1(t)^2)y_2(t) - y_1(t) + f(t)
$$
\n(7)

para  $t \in [0, T]$ , com condições iniciais  $y(0) = (y_{1,0}, y_{2,0}).$ 

O sistema  $(6)-(7)$  $(6)-(7)$  $(6)-(7)$  é um caso particular do sistema de EDOs não-linear seguinte:

<span id="page-3-1"></span><span id="page-3-0"></span>
$$
y_1'(t) = f_1(t, y_1(t), y_2(t))
$$
\n(8)

$$
y_2'(t) = f_2(t, y_1(t), y_2(t))
$$
\n(9)

para  $t \in [0, T]$ , com condições iniciais  $y(0) = (y_{1,0}, y_{2,0})$ . Podemos tambem escrever o sistema [\(8\)](#page-3-2)-[\(9\)](#page-3-3) usando uma notação vetorial:

<span id="page-3-4"></span><span id="page-3-3"></span><span id="page-3-2"></span>
$$
y'(t) = F(t, y(t))
$$
\n<sup>(10)</sup>

com

$$
y(t) := \begin{pmatrix} y_1(t) \\ y_2(t) \end{pmatrix} \in F(t, y(t)) := \begin{pmatrix} f_1(t, y_1(t), y_2(t)) \\ f_2(t, y_1(t), y_2(t)) \end{pmatrix}.
$$

Para  $n \in \mathbb{N}$  dado, escolhemos uma discretização uniforma  $t_k = kh$  de [0,1], onde  $h = 1/n$  e  $k \in \mathbb{N}$  $\{1, 2, \ldots, n\}$ . Usando a notação vetorial [\(10\)](#page-3-4), o método de Euler implícito é definido da mesma maneira que no caso escalar:

$$
y_{k+1} = y_k + hF(t_{k+1}, y_{k+1}),
$$
\n(11)

ou de maneira equivalente, sem usar a notação vetorial,

$$
y_{1,k+1} = y_{1,k} + h f_1(t_{k+1}, y_{1,k+1}, y_{2,k+1}),
$$
\n(12)

$$
y_{2,k+1} = y_{2,k} + h f_2(t_{k+1}, y_{1,k+1}, y_{2,k+1}).
$$
\n(13)

Para calcular  $y_{k+1}$ , precisamos resolver uma equação vetorial não linear:

$$
G(y_{k+1}) = 0,
$$

com  $G(y_{k+1}) := y_{k+1} - hF(t_{k+1}, y_{k+1}) - y_k$ . Podemos usar o método de Newton para calcular uma aproximação de  $y_{k+1}$ . Escolhendo uma aproximação inicial  $y_{k+1}^{(0)}$ , a iteração de Newton é definida por

<span id="page-3-5"></span>
$$
y_{k+1}^{(\ell+1)} = y_{k+1}^{(\ell)} - [J(t_{k+1}, y_{k+1}^{(\ell)})]^{-1} G(t_{k+1}, y_{k+1}^{(\ell)})
$$
\n(14)

onde $y_{k+1}^{(\ell)}$ denota o valor da aproximação na iteração $\ell$  e

$$
J(t,y) = \begin{pmatrix} 1 - h \frac{\partial f_1}{\partial y_1}(t, y_1, y_2) & -h \frac{\partial f_1}{\partial y_2}(t, y_1, y_2) \\ -h \frac{\partial f_2}{\partial y_1}(t, y_1, y_2) & 1 - h \frac{\partial f_2}{\partial y_2}(t, y_1, y_2) \end{pmatrix}
$$

 $\acute{e}$  a matriz Jacobiana de G. Para escolher uma aproximação inicial, a opção mas simples  $\acute{e}$  de escolher  $y_{k+1}^{(0)} = y_k$ . Uma outra possibilidade é de escolher  $y_{k+1}^{(0)}$  usando um passo de Euler explicito a partir de  $y_k$ , o que é fácil de calcular. Escolha um número máximo de iterações para o método Newton. Se a discretização do intervalo  $[0, T]$  for suficientemente fina, apenas algumas iterações de Newton devem ser necessárias para alcançar uma precisão muito alta, tipicamente da ordem 10<sup>-15</sup> ou 10<sup>-16</sup>. Verifique se você realmente obtém essa precisão com seu passo de Newton.

Observe que em [\(14\)](#page-3-5), precisamos calcular o inverso da matriz Jacobiana  $J(t_{k+1}, y_{k+1}^{(\ell)})$ . Na prática, o custo computacional para calcular a matriz inversa pode ser alto, nesse caso resolvemos o sistema linear seguinte em vez de calcular a matriz inversa:

<span id="page-4-0"></span>
$$
J(t_{k+1}, y_{k+1}^{(\ell)}) (y_{k+1}^{(\ell+1)} - y_{k+1}^{(\ell)}) = -G(t_{k+1}, y_{k+1}^{(\ell)}).
$$
\n(15)

No caso da equação de van der Pol, a matriz Jacobiana é apenas de dimensão  $2\times 2$ , então a matrix inversa tem uma forma explicita simples e não precisamos resolver [\(15\)](#page-4-0). Assim, podemos usar [\(14\)](#page-3-5) direitamente. O retrato de fase é o gráfico da função  $y_2$  em função de  $y_1$ , onde  $y = (y_1, y_2)$ .

1. Calcule uma aproximação numérica  $y_k$  de y, onde y é solução de [\(10\)](#page-3-4) usando os métodos de Euler explicito e implicito com  $f \equiv 0$ ,  $y(0) = (1, 1)$ ,  $n = 10000$ ,  $a = 10, 20, 30, 40, 50, 60, 70, 80, 90$  e  $T = a$ . Discuta os resultados e estude a partir de quais valores de a o método de Euler explícito não funciona mais (considerando que para esses parametros, o método de Euler implícito fornece uma aproximação de y razoavel). Traça os retratos de fase e os gráficos de  $y_1$  e  $y_2$  para alguns casos relevantes para ilustrar os resultados.

No estudo de sistemas dinâmicos, um ciclo limite é uma trajetória fechada no espaço de fase que possui a propriedade de que pelo menos uma outra trajetória espirala para ela, quando o tempo se aproxima do infinito. Quando  $f \equiv 0$ , o solução da equação de van der Pol tem um ciclo limite estável; ver Figura [1.](#page-5-0)

2. Calcule uma aproximação numérica  $y_k$  de y, onde y é solução de [\(10\)](#page-3-4) usando os métodos de Euler explicito e implicito com  $f \equiv 0, y(0) = (0.5, 0.5), n = 10000, a = 2, T = 50$ . Traça os retratos de fase e os gráficos de  $y_1$  e  $y_2$ . Depois faça o mesmo trabalho para  $y(0) = (4.0, 4.0)$ . Observamos que para  $y(0) = (0.5, 0.5)$ , o ciclo limite estável é atingindo pelo interior do ciclo, e para  $y(0) = (4.0, 4.0)$ , o ciclo limite estável é atingindo pelo exterior do ciclo.

Vamos agora investigar o caso, em que uma excitação externa f existe. Escolhemos uma excitação periódica do tipo  $f(t) = b \cos(\omega t)$ .

- 3. Usando apenas o método de Euler implícito com  $y(0) = (0, 0), n = 100000, \omega = 7, a = 5, b = 25,$  $T = 500$ , calcule uma aproximação numérica  $y_k$  de y, onde y é solução de [\(10\)](#page-3-4). Traça os retratos de fase e os gráficos de  $y_1$  e  $y_2$  correspondente. O retrato de fase para essa configuração mostra um fenômeno chamado de órbita periódica.
- 4. Usando apenas o método de Euler implícito com  $y(0) = (0,0), n = 100000, \omega = 7, a = 5, b = 15,$  $T = 500$ , calcule uma aproximação numérica  $y_k$  de y, onde y é solução de [\(10\)](#page-3-4). Traça os retratos de fase e os gráficos de  $y_1$  e  $y_2$  correspondente. O retrato de fase para essa configuração mostra um fenômeno chamado de *órbita quase periódica*. Isto significa que a trajetória da fase cobriria densamente toda a área do espaço de fase interior, se fosse deixada avaliada por um  $T$  bastante grande.

#### 2.3 Instruções

As analises e resultados obtidos devem ser organizados em um relatório que deve minimamente discutir os problemas estudados e os resultados obtidos.

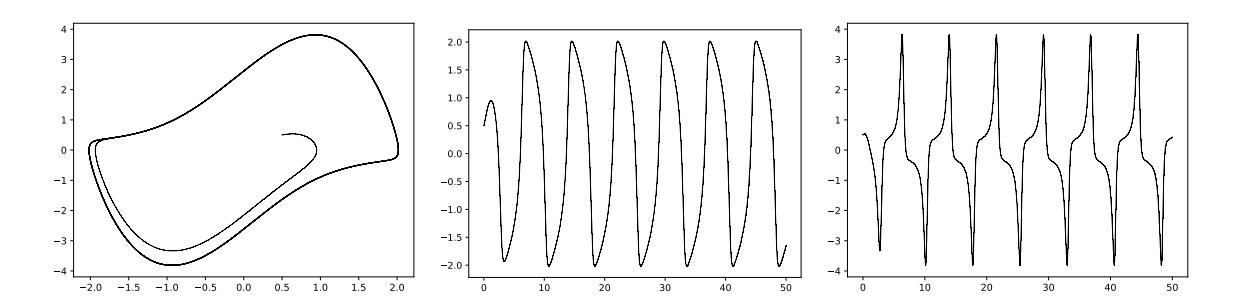

<span id="page-5-0"></span>Figura 1: Exemplo de retrato de fase (esquerda), solução  $y_1$  (centro) e solução  $y_2$  (direita) da equação de van der Pol com  $f \equiv 0$ ,  $y(0) = (0.5, 0.5)$ ,  $a = 2$ ,  $T = 50$ . O ciclo limite estável é bem visível no retrato de fase.

- O exercício deve ser feito em linguagem C ou python. O uso de bibliotecas não é permitido, exceto para fun¸c˜oes que permitem definir matrizes e vetores, e calcular produtos de matrizes ou produtos de matrizes e vetores, como a função numpy.dot por exemplo.
- Esse exercício pode ser feito em duplas.
- $\bullet$  Apenas um aluno deve entregar o exercício, destacando no relatório e código o nome de ambos os alunos.
- A entrega deve conter o relatório (em .pdf), contendo a análise do problema estudado, e o código usado para as simulações computacionais (arquivos .c ou .py). A entrega deve ser feita em um arquivo compactado único.

O seu código deve estar bem comentado e estruturado. Crie um arquivo para cada exercício com os seguintes nomes  $ex1.py, ex2.py, ex3.py, ex4.py, ex5.py (caso você usa python). Coloca cada um desses$ arquivos numa pasta correspondente com os nomes ex1,ex2,ex3, ex4, ex5, o que facilitara a correção. Inclua qualquer arquivo adicional necessário para o seu programa no arquivo compactado a ser entregue.